#### **Independent Component Analysis**

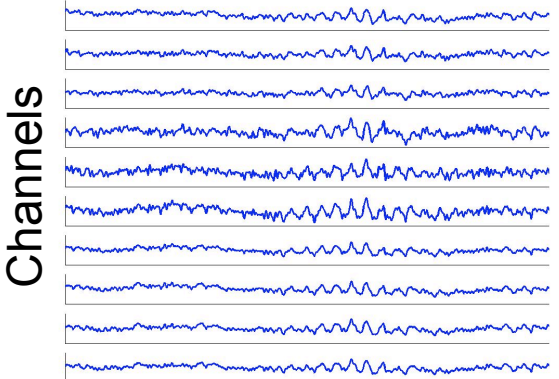

Time

Channels

 $\mathsf{x} = \mathsf{W}^{\text{-1}\star}\mathsf{u}$ 

#### $x =$  scalp EEG  $W =$  unmixing matrix

mental popular metal tanan part tanguhan peranca Wandya puran parta pengeran dan papa parti dan parta tanguha

 $W^*x = u$ 

**ICA** 

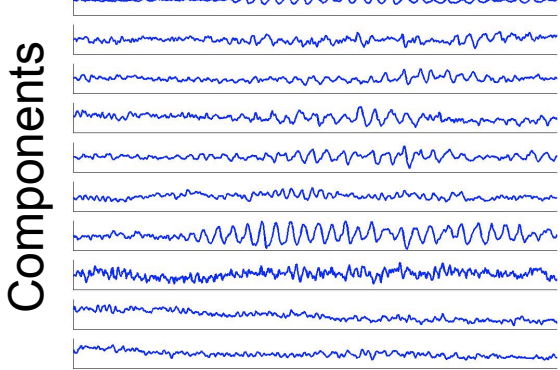

 $u =$ sources

#### $u =$ sources

mmnnMMMMMnnnMMM nemummunennavanananananananananananananananan

\*

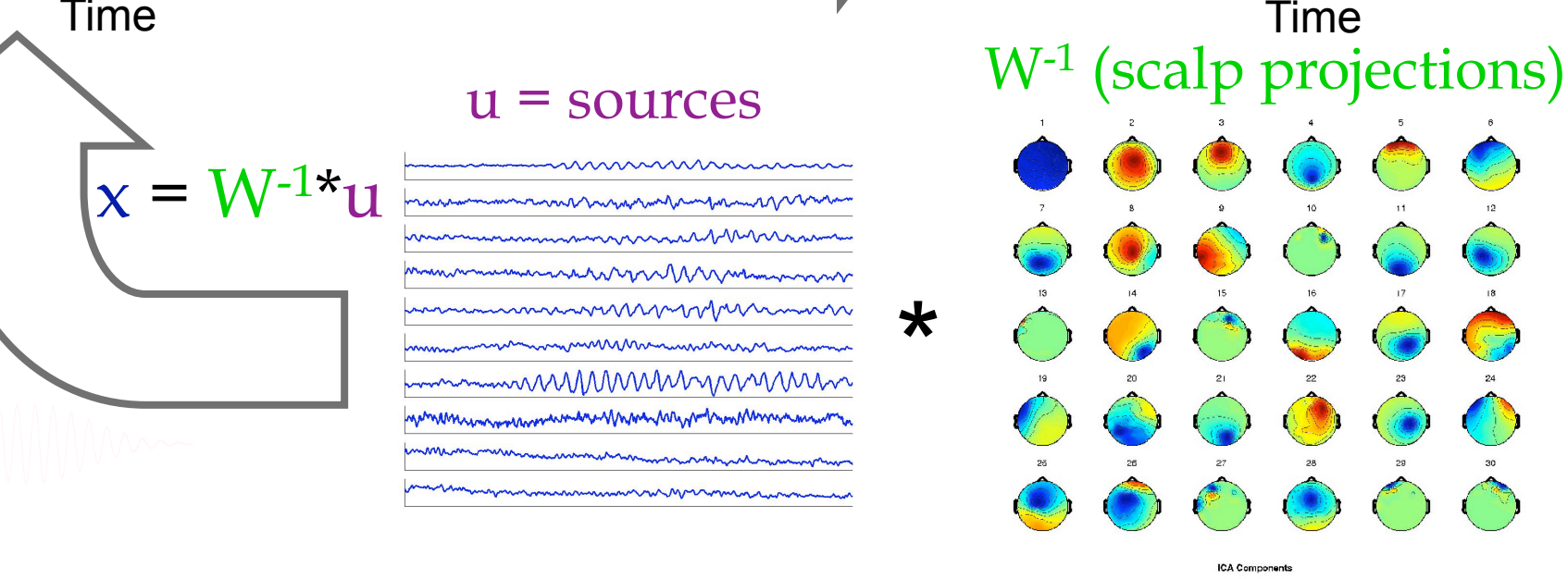

### **Runica options**

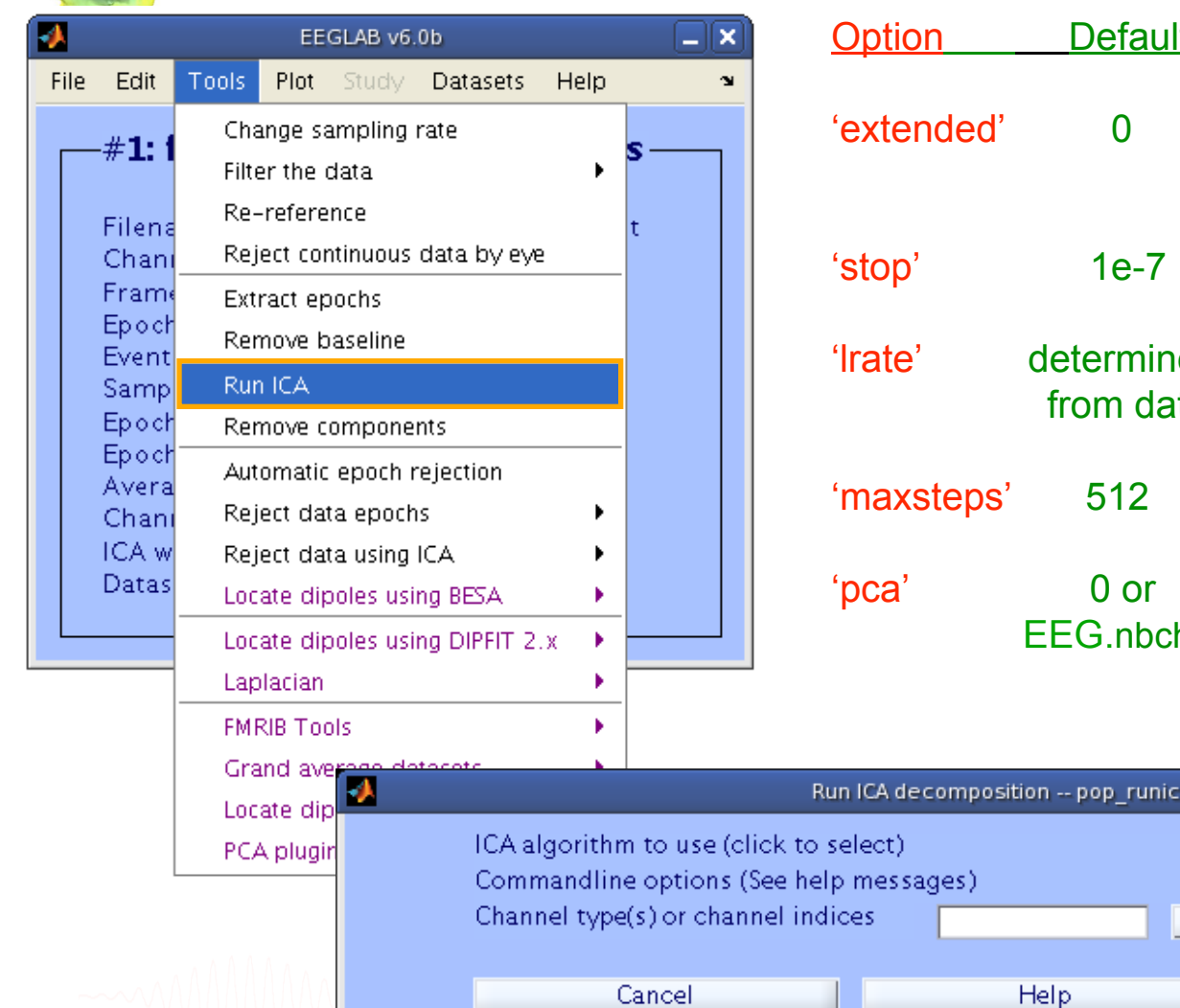

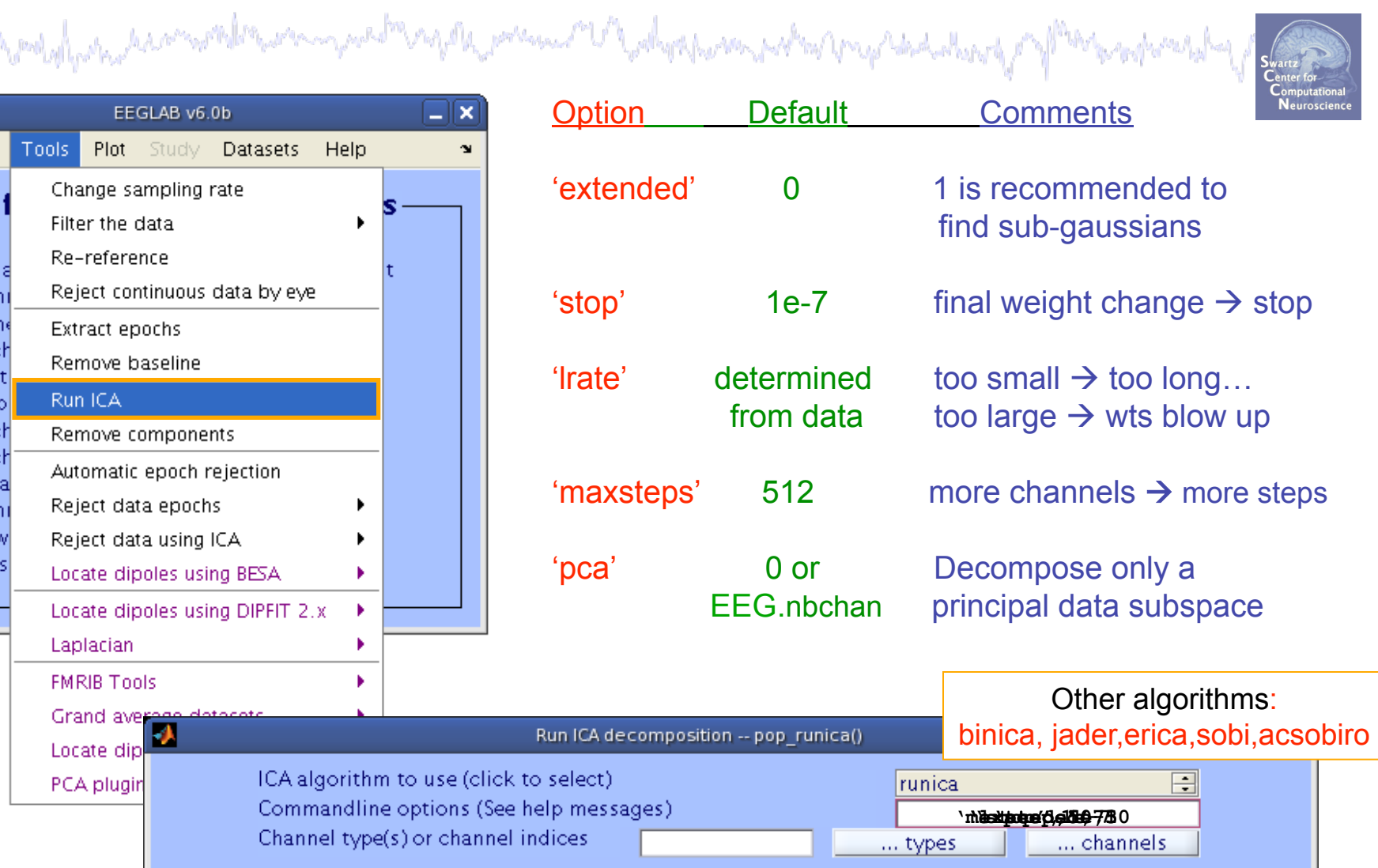

Ok

#### **Runica progress…**

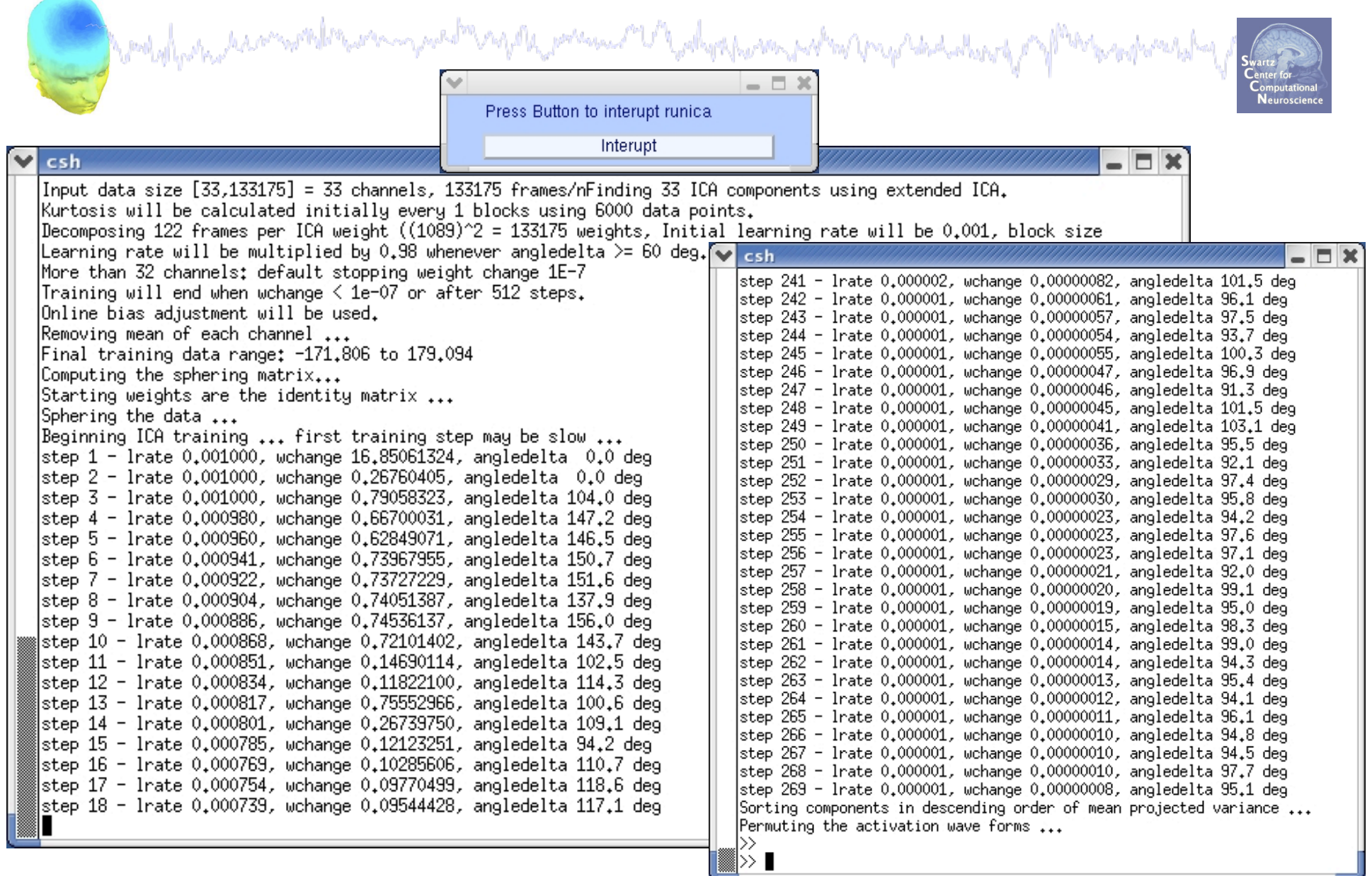

## Evaluating ICA components<br>Evaluating ICA components

![](_page_3_Picture_1.jpeg)

Component Scalp Maps & Activity

Component ERP

Component spectral power

Component ERP images

Component ERSP & Coherence

**Exercise...** 

![](_page_3_Picture_8.jpeg)

#### **Where is the ICA decomp?**

![](_page_4_Picture_40.jpeg)

![](_page_4_Figure_2.jpeg)

### **Plot ICA scalp maps**

![](_page_5_Figure_1.jpeg)

![](_page_5_Figure_2.jpeg)

![](_page_6_Picture_8.jpeg)

### **Plot ICA scalp maps**

![](_page_7_Figure_1.jpeg)

### **Compare 'good' and 'bad' scalp maps**

![](_page_8_Picture_1.jpeg)

![](_page_8_Picture_2.jpeg)

![](_page_8_Picture_11.jpeg)

### **Scroll component activities**

Marketh Marcon with the computation of the possesses of the department of the Way to deduction of Mark work was

![](_page_9_Figure_1.jpeg)

**Activity like this that is** *not* **separated by ICA should be** 

**removed and ICA run again for better decomposition** 

![](_page_10_Figure_1.jpeg)

#### **Reviewing component properties**

and the substantial comment to the comment of the security of the comment of the complete the second of the second state of the second state of the second state of the second state of the second state of the second state o

![](_page_11_Picture_2.jpeg)

![](_page_11_Picture_12.jpeg)

#### **Component scalp maps/properties**

![](_page_12_Picture_1.jpeg)

![](_page_13_Figure_0.jpeg)

![](_page_14_Figure_0.jpeg)

![](_page_15_Figure_0.jpeg)

![](_page_16_Figure_0.jpeg)

![](_page_17_Figure_0.jpeg)

# Export ICA weights **Export ICA weights**

![](_page_18_Picture_1.jpeg)

![](_page_18_Picture_18.jpeg)

and the short which are the second of the

### **Importing ICA weights**

![](_page_19_Picture_8.jpeg)

## Evaluating ICA components<br>Evaluating ICA components

![](_page_20_Picture_1.jpeg)

Component Scalp Maps & Activity

#### Component ERP

Component spectral power

Component ERP images

Component ERSP & Coherence

**Exercise...** 

![](_page_20_Picture_8.jpeg)

# Component ERPs

![](_page_21_Picture_60.jpeg)

![](_page_21_Figure_2.jpeg)

**Neuroscienc** 

![](_page_22_Figure_1.jpeg)

### **IC contributions to ERP envelope**

![](_page_23_Figure_1.jpeg)

## Evaluating ICA components<br>Evaluating ICA components

![](_page_24_Picture_1.jpeg)

Component Scalp Maps & Activity

Component ERP

Component spectral power

Component ERP images

Component ERSP & Coherence

**Exercise...** 

![](_page_24_Picture_8.jpeg)

![](_page_25_Figure_1.jpeg)

#### **Plot component power**

![](_page_26_Figure_1.jpeg)

## Evaluating ICA components<br>Evaluating ICA components

![](_page_27_Picture_1.jpeg)

Component Scalp Maps & Activity

Component ERP

Component spectral power

Component ERP images

Component ERSP & Coherence

**Exercise...** 

![](_page_27_Picture_8.jpeg)

![](_page_28_Picture_1.jpeg)

![](_page_28_Picture_11.jpeg)

![](_page_28_Picture_3.jpeg)

#### **ERP Image basics**

![](_page_29_Figure_1.jpeg)

![](_page_30_Figure_0.jpeg)

![](_page_30_Figure_1.jpeg)

![](_page_30_Figure_2.jpeg)

![](_page_30_Figure_3.jpeg)

# **ERP Images: smoothing across trials**

![](_page_31_Picture_1.jpeg)

![](_page_31_Figure_2.jpeg)

![](_page_31_Picture_3.jpeg)

![](_page_32_Figure_1.jpeg)

![](_page_33_Figure_1.jpeg)

![](_page_34_Picture_17.jpeg)

![](_page_35_Figure_0.jpeg)

![](_page_36_Figure_1.jpeg)

## Evaluating ICA components<br>Evaluating ICA components

![](_page_37_Picture_1.jpeg)

Component Scalp Maps & Activity

Component ERP

Component spectral power

Component ERP images

#### Component ERSP & Coherence

**Exercise...** 

![](_page_37_Picture_8.jpeg)

#### **Plot IC ERSP**

![](_page_38_Figure_1.jpeg)

#### **IC cross coherence**

![](_page_39_Figure_1.jpeg)

![](_page_40_Figure_1.jpeg)

![](_page_40_Figure_2.jpeg)

#### **Exercise**

agala possue mell pobyzica son polonic propisative di

• **ALL** 

**Complete Manufacturer Manufacturer** 

Load faces 3.set or faces 4.set, epoch, reject noise

• **ALL** 

-From the GUI, plot component ERPs with maps -Pick an interesting IC/ERP (e.g. component contributing to N<sub>170</sub>) and plot an ERP image of it

-Try sorting by RT or phase, is there any relationship to the IC activation pattern? What about power in a frequency band of choice?

#### • **Advanced**

-Plot cross coherence between two selected Ics studied above -Compare this result with cross coherence between two channels that are highly weighted in the respective ICs

![](_page_41_Picture_9.jpeg)